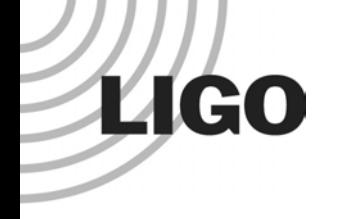

## h  $\rightarrow$  AS\_Q Filtering in the Time Domain

#### Patrick SuttonLIGO-Caltechfor the Penn State PSURG Group

LIGO-G030574-00-Z

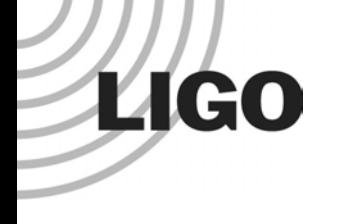

## **Outline**

- **Goals**
- Calibration review
- Mindless first attempts
- Response to problems
- Status/Future

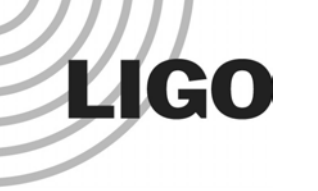

## **Motivation**

- $\bullet$ • Ability of event trigger generators to detect gravitational wave signals is tested by adding simulated signals to the AS Q data.
- $\bullet$  Efficiency tests need mechanism to convert simulated signals from units of strain to AS\_Q counts.
- BlockNormal bursts ETG is a time-domain search tool; we would like to have time-domain h  $\rightarrow$  AS\_Q <code>filters.</code>
- $\bullet$  Other nic e properties of time domain filters:
	- »causal
	- »can use online
	- » good for long data streams

## Inverse Calibration (h  $\rightarrow$  AS\_Q )

• Inverse calibration in the frequency domain:

$$
X_{AS\_\mathcal{Q}}(f) = \frac{\alpha(t)\,C(f)}{1 + \alpha(t)\beta(t)\,G(f)}\,X_h(f)
$$

- » Open-loop gain G, sensing function C are functions of frequency only.
- » Optical gain α and DARM gain β are functions of time only.
- Goal: Construct digital time-domain filters [b,a] with this frequency response for any  $\alpha\beta$ .

**LIGO** 

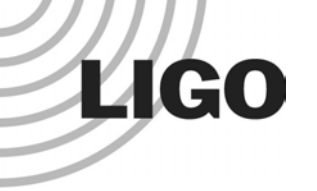

# Calibration vs. Inverse Calibration

• Calibration function  $AS_Q \rightarrow h$  is time-dependent sum of two fixed filters:

$$
\frac{1+\alpha\beta\,G}{\alpha\,C}\;=\;\frac{1}{\alpha\,C}+\frac{\beta\,G}{C}\;
$$

• Inverse calibration function  $h \rightarrow AS_Q$ :

$$
\frac{\alpha C}{1+\alpha\beta G} \neq \frac{\alpha C}{1} + \frac{C}{\beta G(f)}
$$

Must mass-produce h  $\rightarrow$  AS\_Q filters (every α $\beta$  in  $0.5 < \alpha\beta < 2.5$  ).

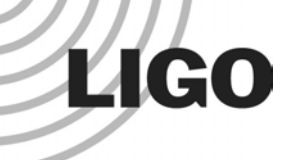

## Simple-Minded Approach

• Let MatLab do the work:

**>> help invfreqz** 

**INVFREQZ Discrete filter least squares fit to frequency response data.**

**[B,A] = INVFREQZ(H,W,NB,NA) gives real numerator and denominator coefficients B and A of orders NB and NA respectively, where H is the desired complex frequency response of the system at frequency points W, and W contains the normalized frequency values within the interval [0, Pi] (W is in units of radians/sample).**

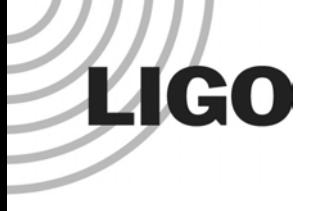

## Knobs

#### • Knobs:

- » The orders nb, na for the desired filter.
- »The relative weighting w(f) of various frequencies in fitting the filter to the target inverse calibration function.
- »Free to play with transfer function outside of frequency range of interest.

#### • Questions:

- » What filter orders give good fits?
- » What frequency w eights give good fits?
- » How does the quality of the fit vary with  $\alpha\beta$ ?

## Filter Quality

• Use fractional RMS error:

$$
\text{Error } \equiv \sqrt{\frac{1}{N} \sum_{i=1}^{N} \left| \frac{Cb_{\text{filt}} - Cb}{Cb} \right|^2}
$$

Compare desired to actual frequency response of filter at N frequencies. Ignore frequencies outside of the bands of interest (~[128,2048]Hz minus violinmode harmonics).

• Desire error  $\leq$  few %.

**LIGO** 

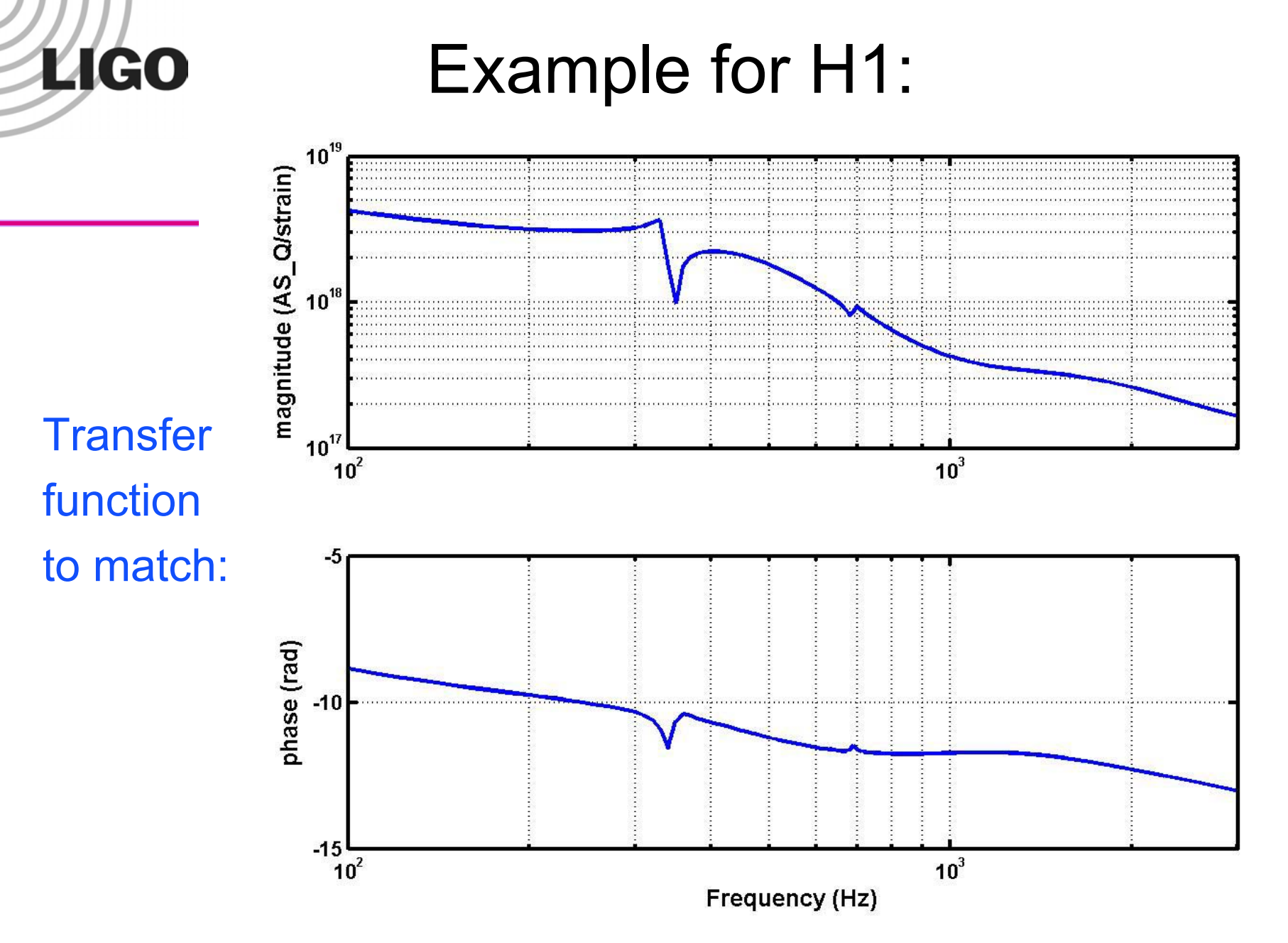

LIGO-G030574-00-Z

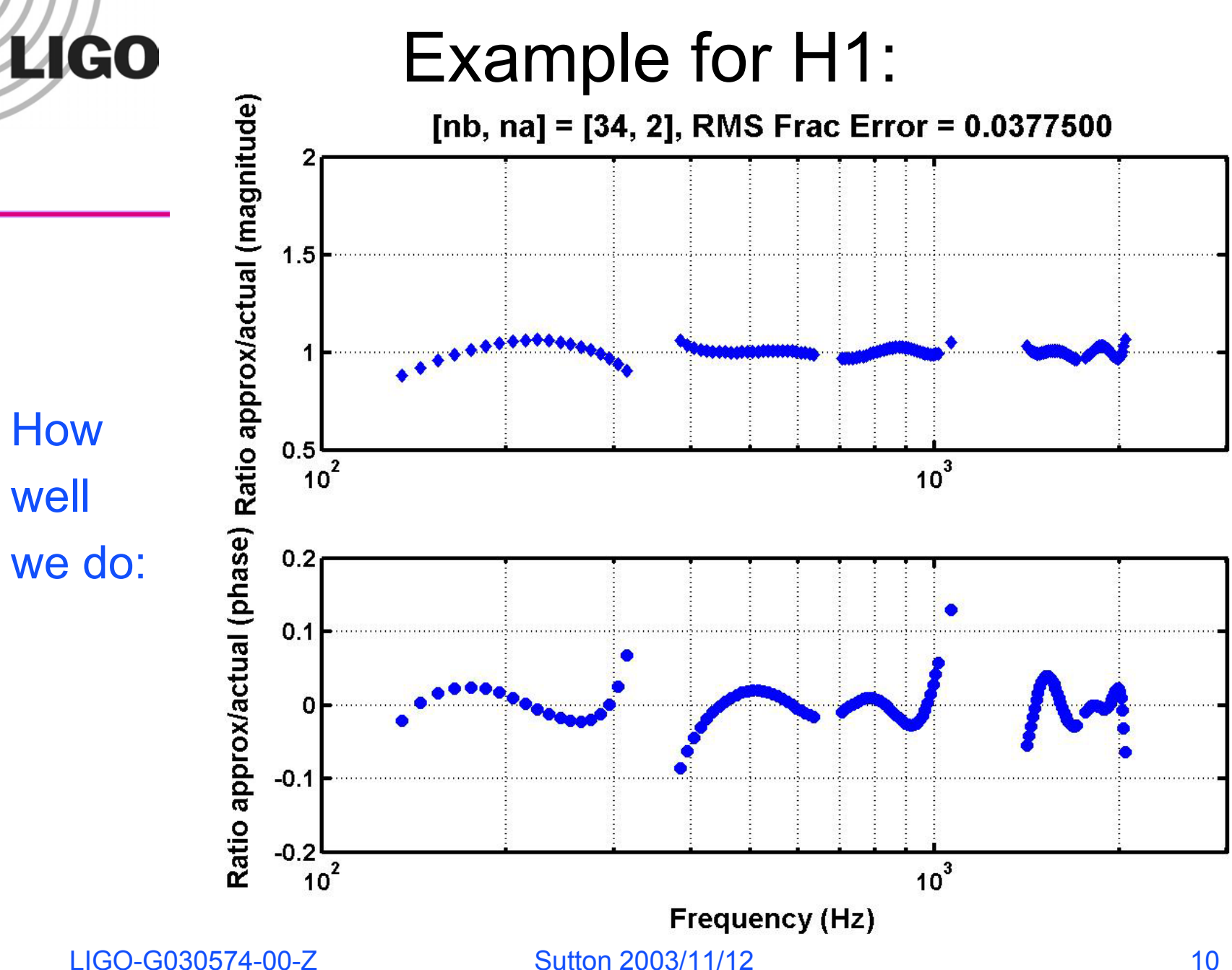

LIGO-G030574-00-Z

How

well

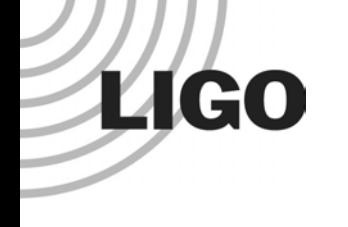

### Problem solved?

- **Can guarantee invfreqz filters are stable.**
- *Not* guaranteed to be accurate. Vary αβ, see what happens…

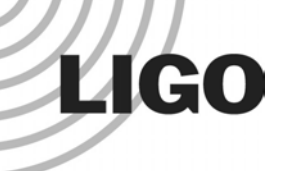

Disaster!

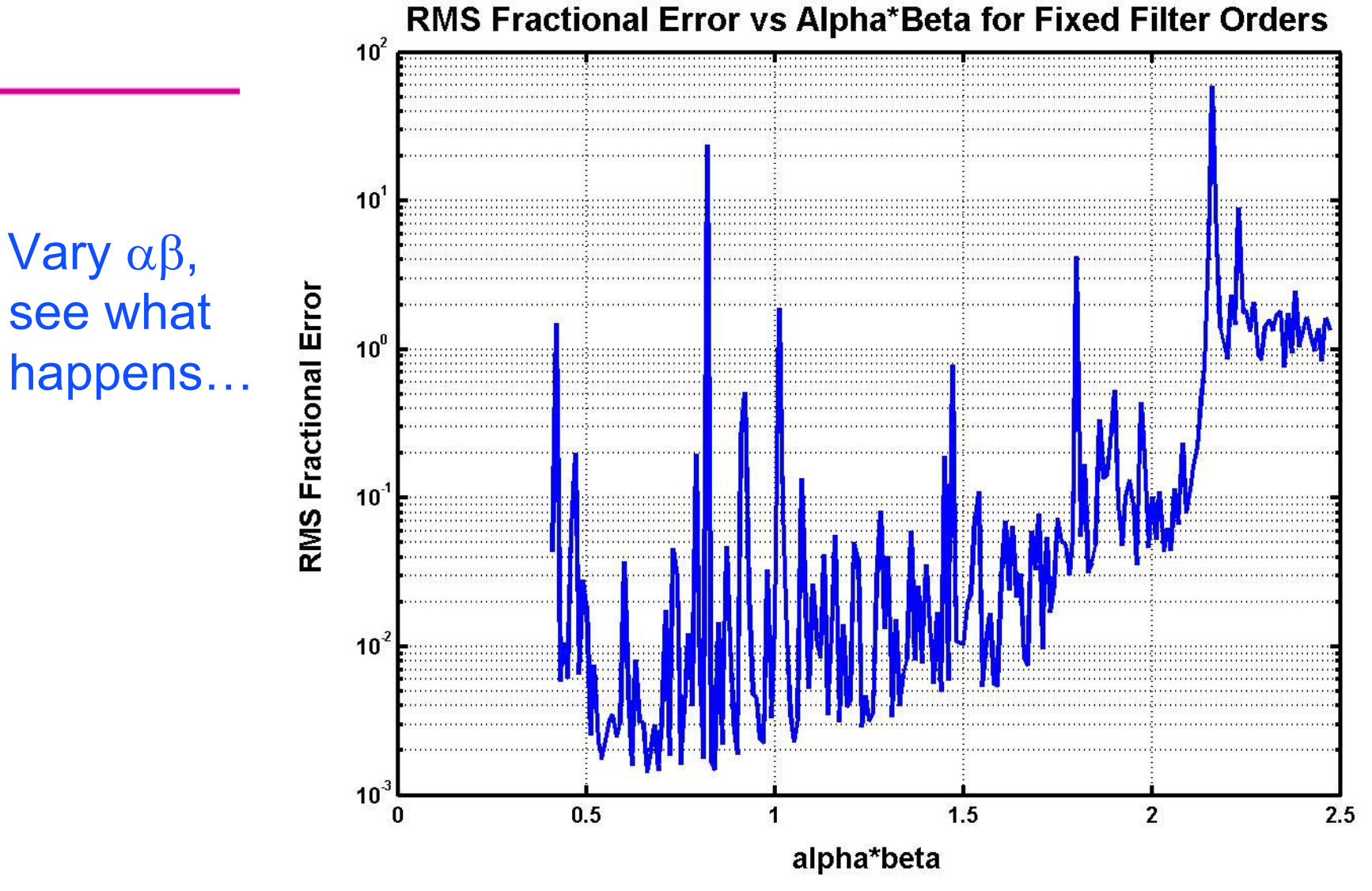

LIGO-G030574-00-Z

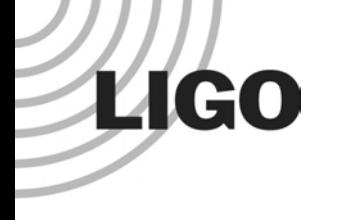

## **Implications**

- **invfreqz is not robust: changes of a few percent in**  $\alpha\beta$  can lead to filters with errors that differ by orders of magnitude.
- **Problem is generic across filter orders nb, na.**
- **Reponse:** 
	- » don't generate filters on-the-fly.
	- » generate a fixed bank of filters for each IFO for closelyspaced  $\alpha\beta$ . Test each for quality before adding to the set.

## Next problem:

 $\bullet$  Calibration info and/or frequency band of interest usually doesn't go up to Nyquist frequency; can't ignore this region.

**LIGO** 

• In the frequency domain:

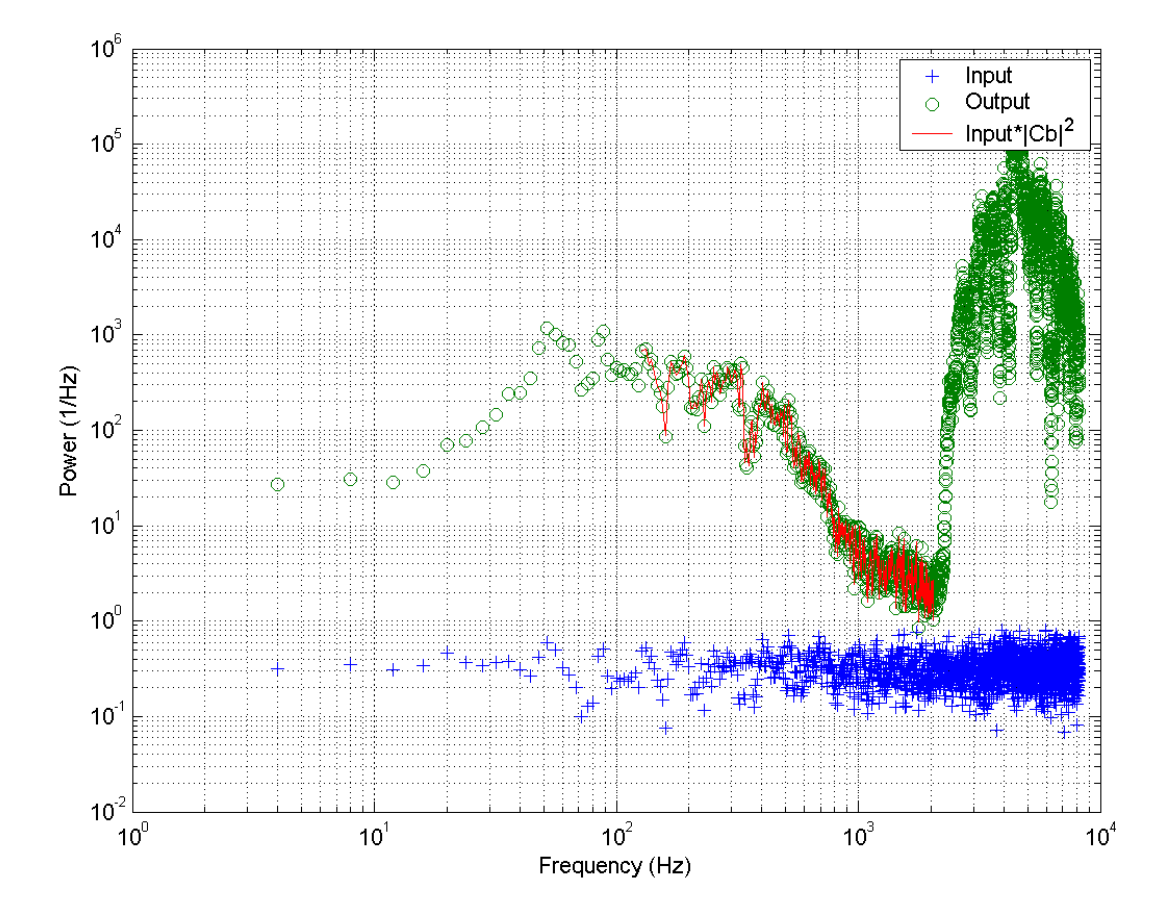

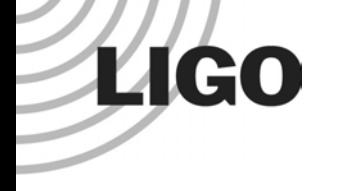

### Next problem:

 $\bullet$  In the time domain (impulse response):

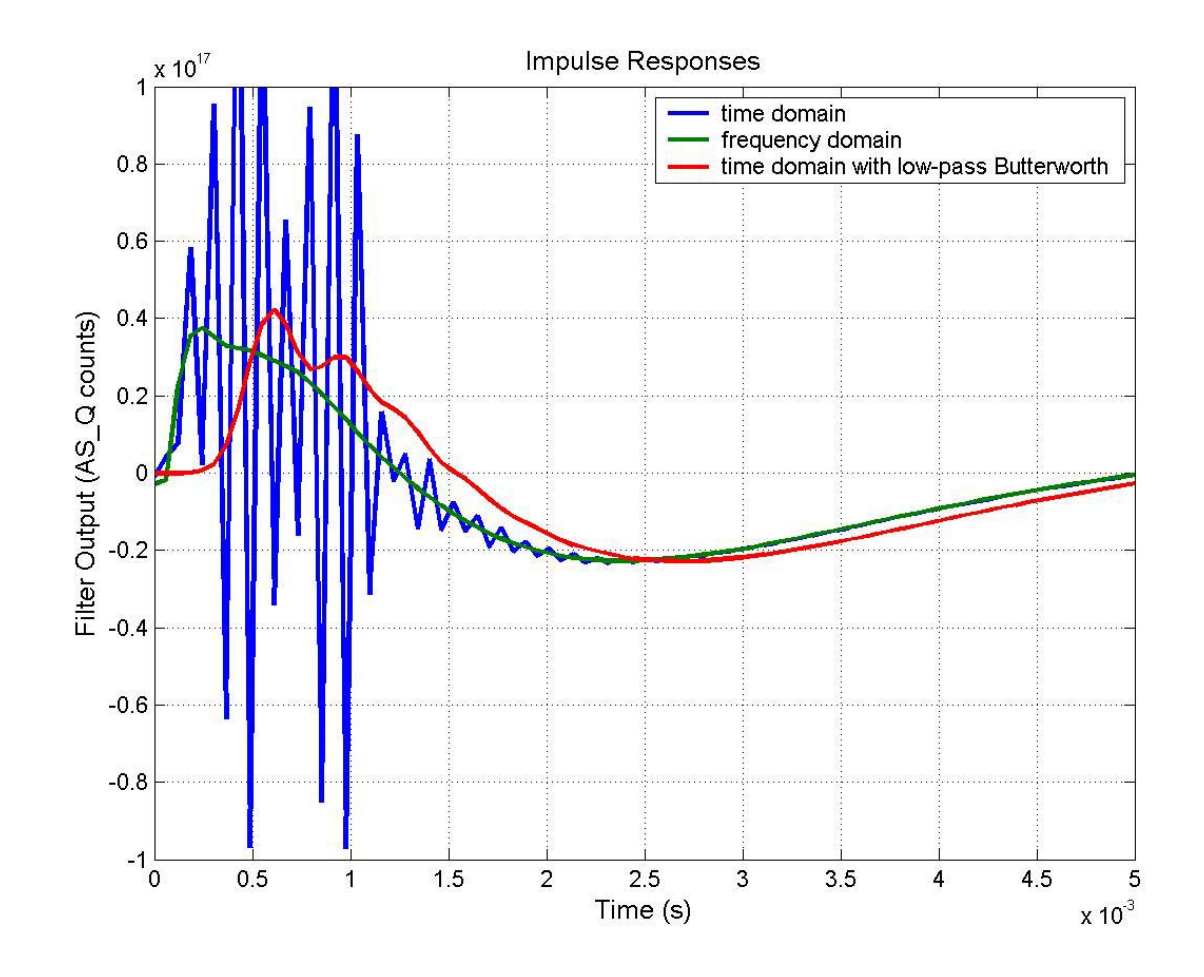

## Solution:

• Extrapolate inverse calibration function smoothly to zero outside frequency range of interest:

**LIGO** 

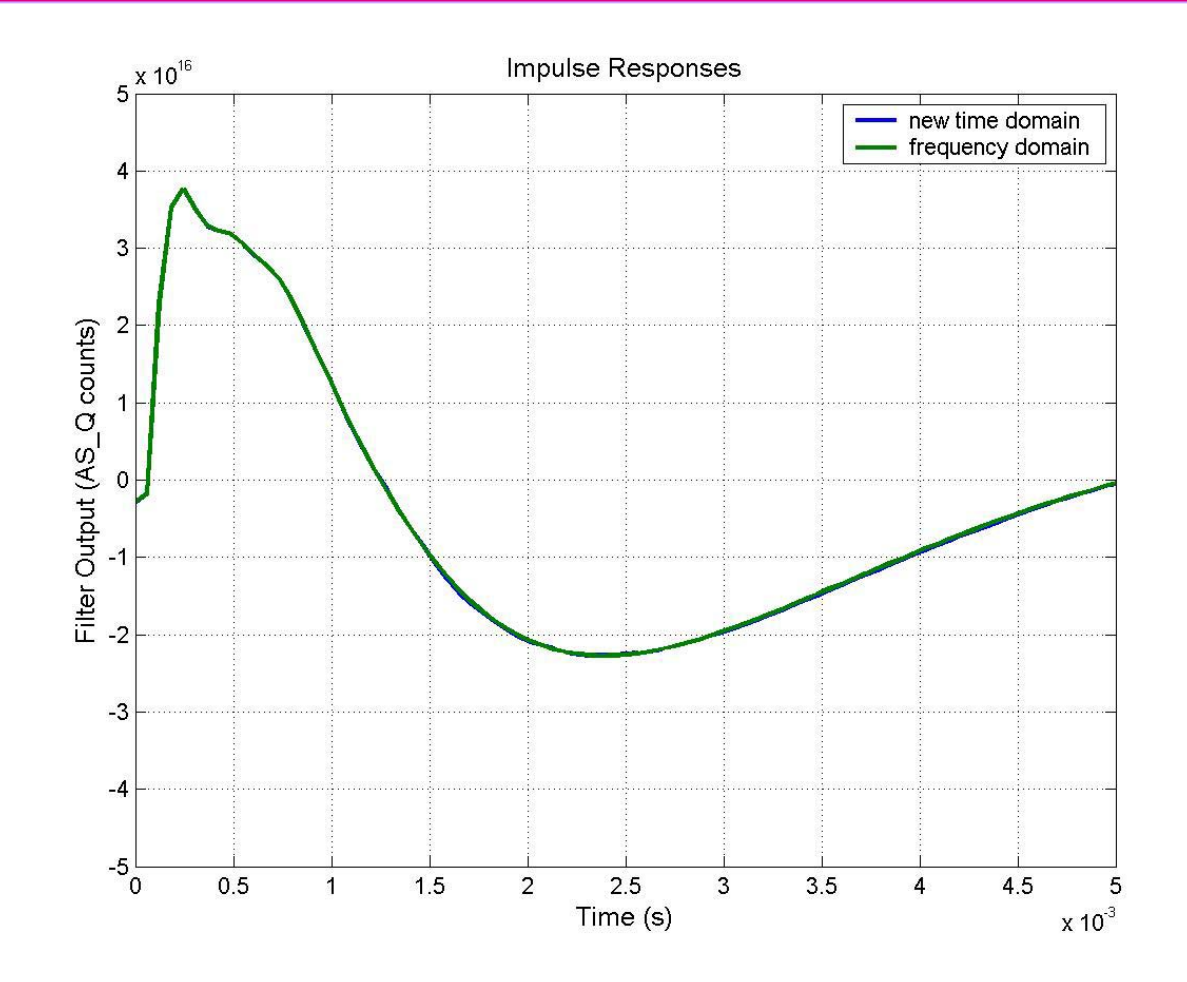

**LIGO** 

#### Nice bonus of time domain:

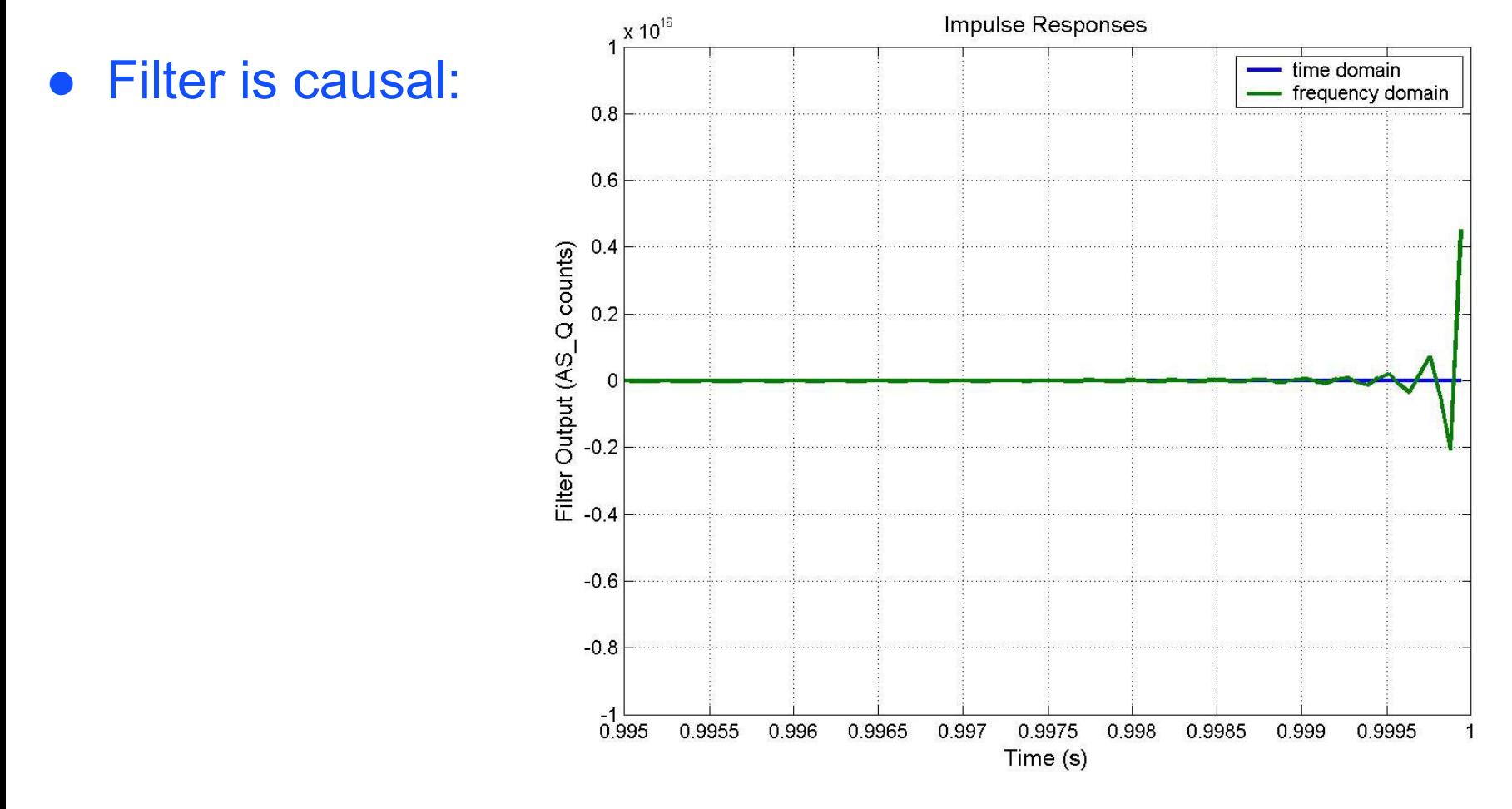

LIGO-G030574-00-Z

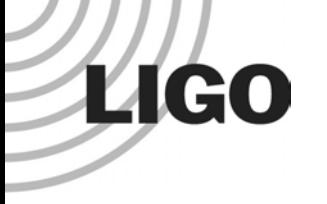

# Summary/Outlook

#### z Calibration: **good**.

- **•** Time domain calibration: **hard**, but possible if careful.
- Next steps: Generate S2 H1/H2/L1 filter banks for closely spaced values of  $\alpha\beta$ .
- Other possibility: get smart and use knowledge of IFOs. See what Adhikari's MatLab IFO model can do for us.
- Suggestions are welcome!

Log<sub>10</sub> Maximum RMS Fractional Error vs Filter Order

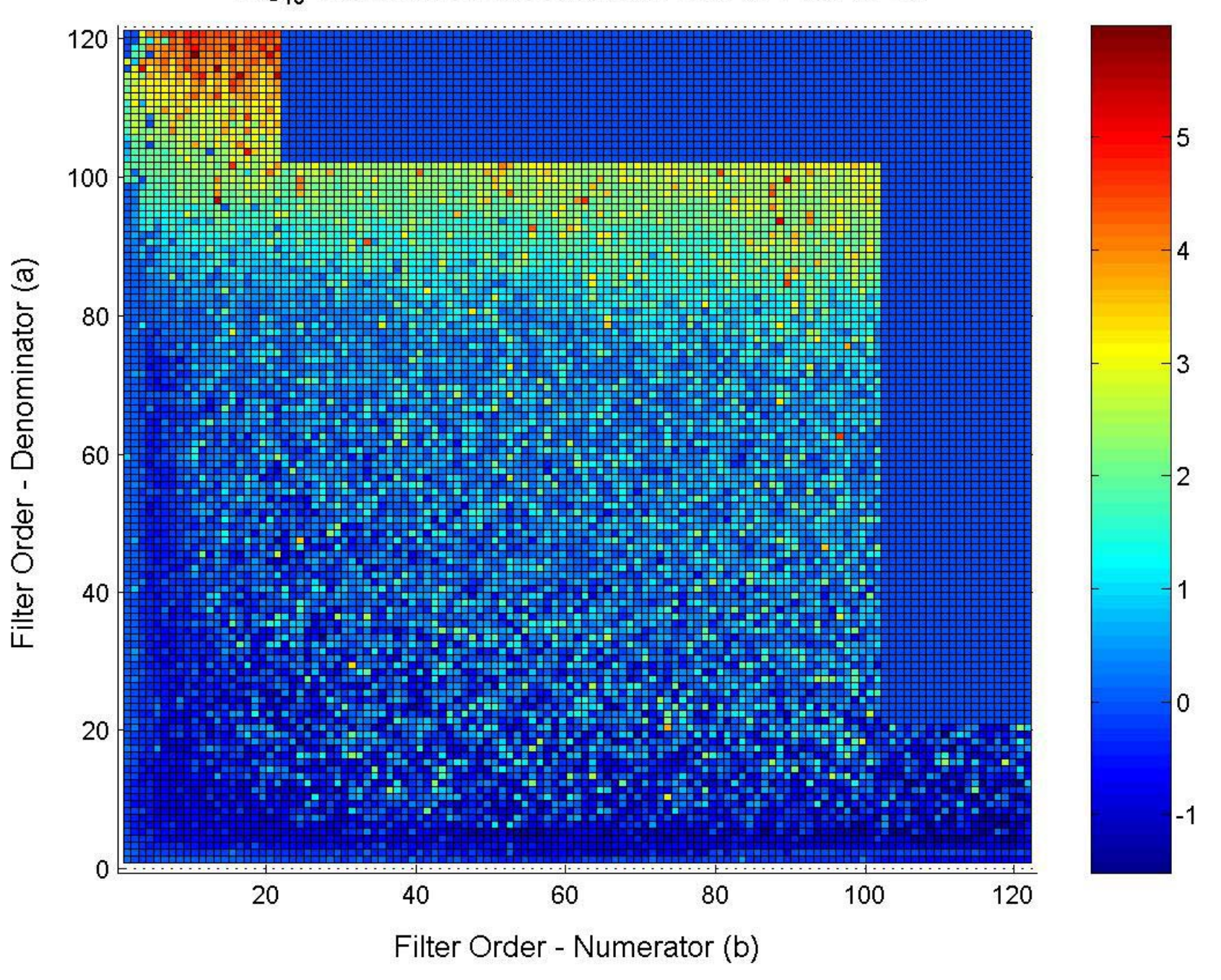